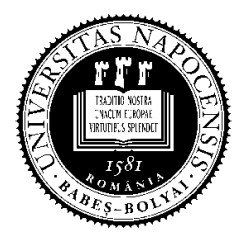

**UNIVERSITATEA BABEŞ-BOLYAI**

**FACULTATEA DE MATEMATICĂ ŞI INFORMATICĂ** 

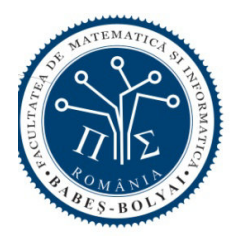

## **Examen de licenţă septembrie 2014 Specializarea Informatică Română**

## **Subiectul 1**

Scrieti un program într-unul din limbajele de programare Python, C++, Java, C# care:

- a. Defineşte o clasă *Vehicul* având un atribut privat *culoare* de tip şir de caractere, prin care se specifică culoarea vehiculului; un constructor public pentru iniţializarea culorii şi o metodă publică *toString()* care returnează culoarea vehiculului.
- b. Defineşte o clasă *Mașină* derivată din *Vehicul* având un atribut privat *numarDeUși* de tip întreg, reprezentând numărul de uşi al automobilului; un constructor public pentru iniţializarea cȃmpurilor *culoare* și *numărDeUși* şi de asemenea o metodă publică *toString()* suprascrisă care adaugă *numarDeUși* rezultatului returnat de metoda din clasa de bază.
- c. Definește o *funcție* care construiește o listă cu o *maşină albă* cu *cinci uşi*, un *vehicul* de culoare *roşie* şi o *mașină albastră* cu *două uși*.
- d. Defineşte o *funcţie* care primeşte doi parametri, o *listă* de tipul celei descrise la c) şi un *caracter* și returnează o nouă listă cu acele vehicule din lista inițială a căror *culoare* conține caracterul dat.
- e. Construieşte în funcția principală a programului lista *l1* apelȃnd funcția de la punctul c), apoi citește de la intrarea standard un caracter *c* și construiește folosind funcția de la punctul d) lista *12* cu acele obiecte din lista *l1* a căror *culoare* conține caracterul *c*. La final, se va afișa lista *l2*.
- f. Pentru tipul de dată *listă* utilizat în program, scrieţi specificaţiile operaţiilor folosite.

*Puteți folosi biblioteci existente pentru structuri de date (Python, C++, Java, C#). În cazul în care nu folosiți biblioteci existente, specificați toate operațiile folosite.* 

## **Subiectul 2**

- **a.** Să se evidenţieze dependenţele funcţionale pentru următoarele informaţii:
	- **oferte de muncă în IT**: id (unic), denumire, descriere, firma care oferă locul de muncă (nume, pagina web, oraş), salar minim oferit, lista competenţelor necesare pentru acest loc de muncă (ex. PHP, MySQL, Oracle, etc.); lista persoanelor care candidează;
	- **persoane**: cod numeric personal (unic), nume, lista şcolilor absolvite, lista locurilor de muncă pentru care candidează;

**Se cere o bază de date relaţională** cu tabele în 3NF pentru informaţiile de mai sus. **Justificaţi** că tabelele obţinute sunt în 3NF.

- **b**. Pentru baza de date de la punctul **a**, să se rezolve, folosind algebra relaţională **sau** Select-SQL, următoarele interogări:
	- **b1**. Oferte de muncă (denumire, descriere, numele şi pagina web a firmei ce oferă locul de muncă) unde sunt necesare competenţe în MySQL şi Oracle.

**b2**. Pentru locurile de muncă la care candidează cele mai multe persoane se cere denumirea locului de muncă, numele firmei, numărul de persoane înscrise.

## **Subiectul 3**

**a)** Dându-se secvența de cod de mai jos în limbajul C sub Linux, răspundeți la următoarele întrebări. Considerați că toate instrucțiunile se execută cu succes.

- a.1) Ce face apelul sistem **read** când citește dintr-un pipe gol care însă este deschis pentru scriere de către alte procese?
- a.2) Ce va tipări pe ecran secvența de cod de mai jos?
- a.3) In ce ordine se vor tipări informațiile pe ecran? Justificați răspunsul.
- a.4) Cum este afectată ordinea afișării pe ecran, dacă se interschimbă liniile de cod 10 și 11? Justificați răspunsul.

```
1 
2 
3 
4 
5 
6 
7 
8 
9 
10
11
12
13
14
15
16
17
18
19
20
21
   int main() \leftarrow int p[5][2], i, n; 
        for(i=0; i<5; i++) { pipe(p[i]); }
    n = getpid();
    write(p[0][1], &n, sizeof(int));
       for(i=0; i<5; i++) {
           if(fork() == 0) {
                read(p[i][0], &n, sizeof(int)); 
               n += qetpid();
               printf("C: %d %d\n", getpid(), n);
    write(p[(i+1)%5][1], &n, sizeof(int));
    for(i=0; i<5; i++) { close(p[i][0]); close(p[i][1]); }
           exit(0);
     } 
    \qquad \qquad \}for(i=0; i<5; i++) { wait(0); }
    read(p[0][0], \&n, sizeof(int));for(i=0; i<5; i++) { close(p[i][0]); close(p[i][1]); }
       printf("P: %d %d\n", getpid(), n);
        return 0; 
    }
```
**b)** Considerați un director care conține mai multe fișiere cu extensia **log** ale căror linii au următorul format: **2014-07-29 09:37:21 login-id** . Răspundeți la următoarele întrebări considerând că scriptul shell UNIX de mai jos se rulează din acest director.

b.1) Explicați funcționarea liniilor 5 și 6.

b.2) Ce va afișa scriptul pe ecran?

```
1 
2 
3 
4 
5 
6 
7 
8 
9 
    #!/bin/sh 
   for H in 09 10 11 12 13 14 15 16 17 18 19 20 21 22; do 
        N=0 for F in *.log; do 
             K = \text{cut } -d" " -f2 $F | grep "\text{``$9H$:}" | wc -1 N=`expr $N + $K` 
         done 
         echo $H $N 
    done
```
Notă: Toate subiectele sunt obligatorii. Fiecare subiect se notează între 1 şi 10 de către ambii corectori.

Timp de lucru: 3 ore.